Динамическое моделирование механизированной добычи малодебитными скважинами с протяженным ГС и МГРП

С.А. Вознюк, Е.В. Демин, Р.А. Хабибуллин, Т.С. Ющенко

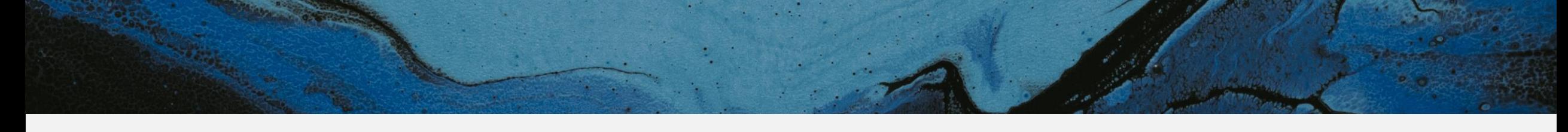

• Часть 1 УЭЛН с газосепаратором в режиме ПКВ

• Часть 2 беспакерный газлифт

### Типовая горизонтальная скважина с многостадийным заканчиванием

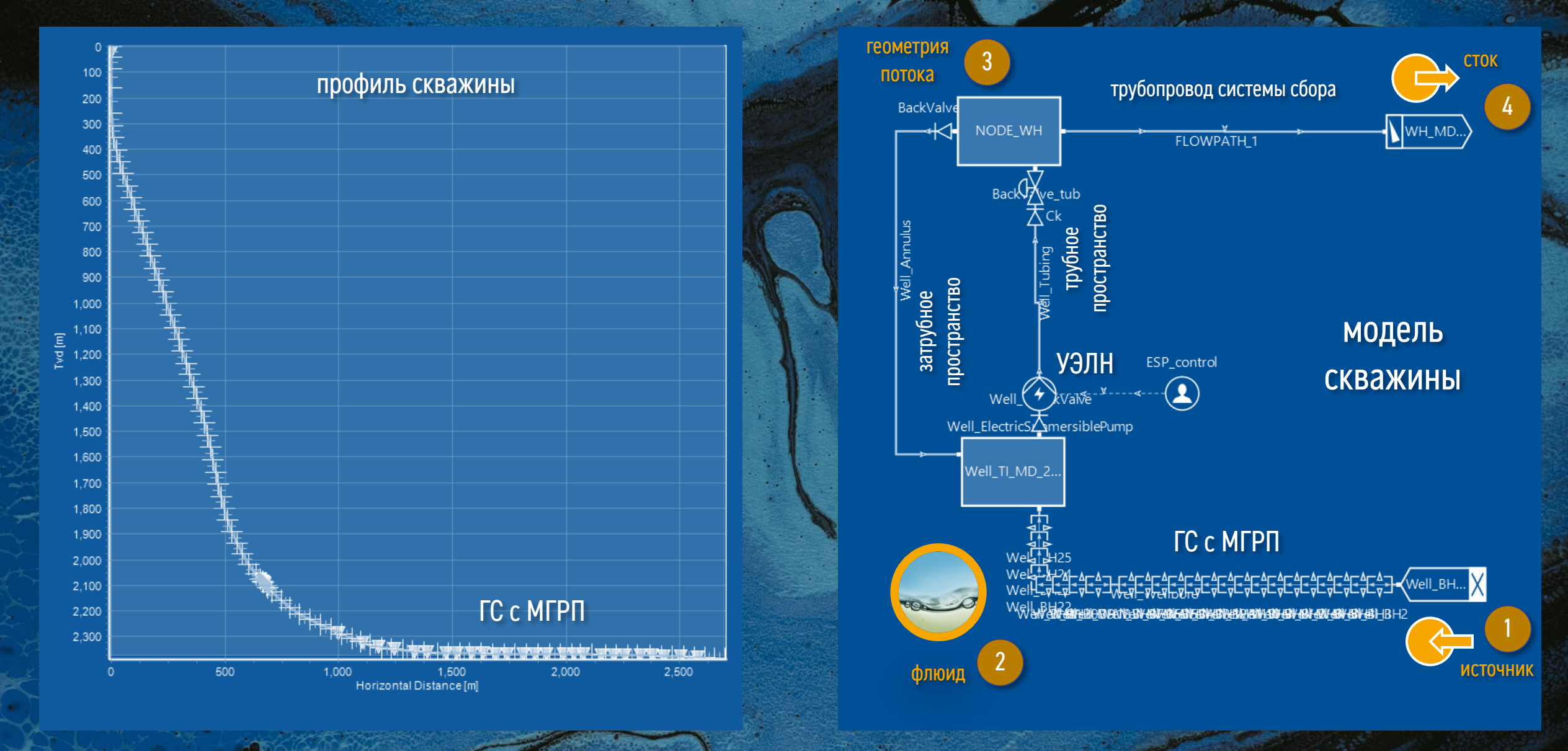

### Типовая горизонтальная скважина с многостадийным заканчиванием

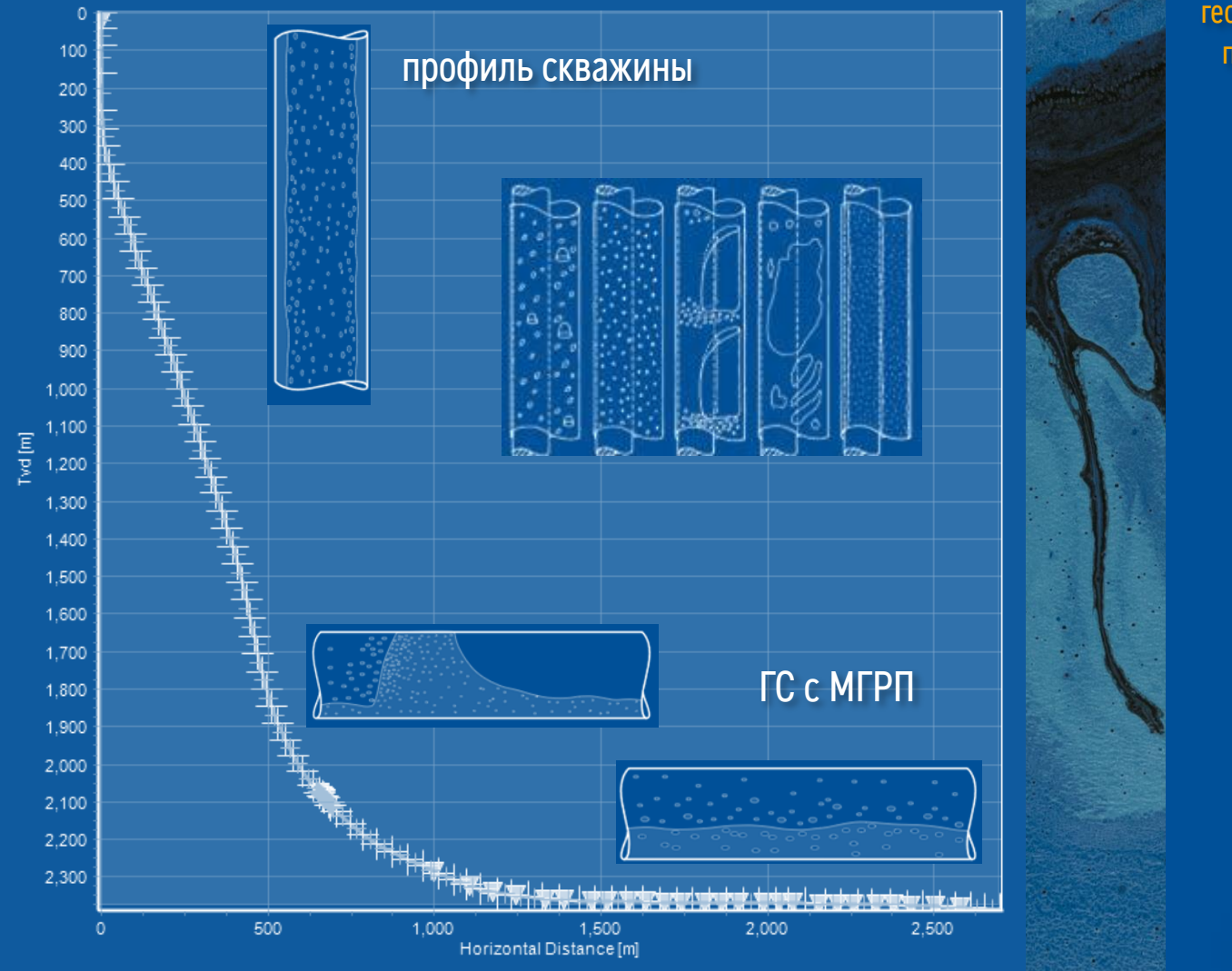

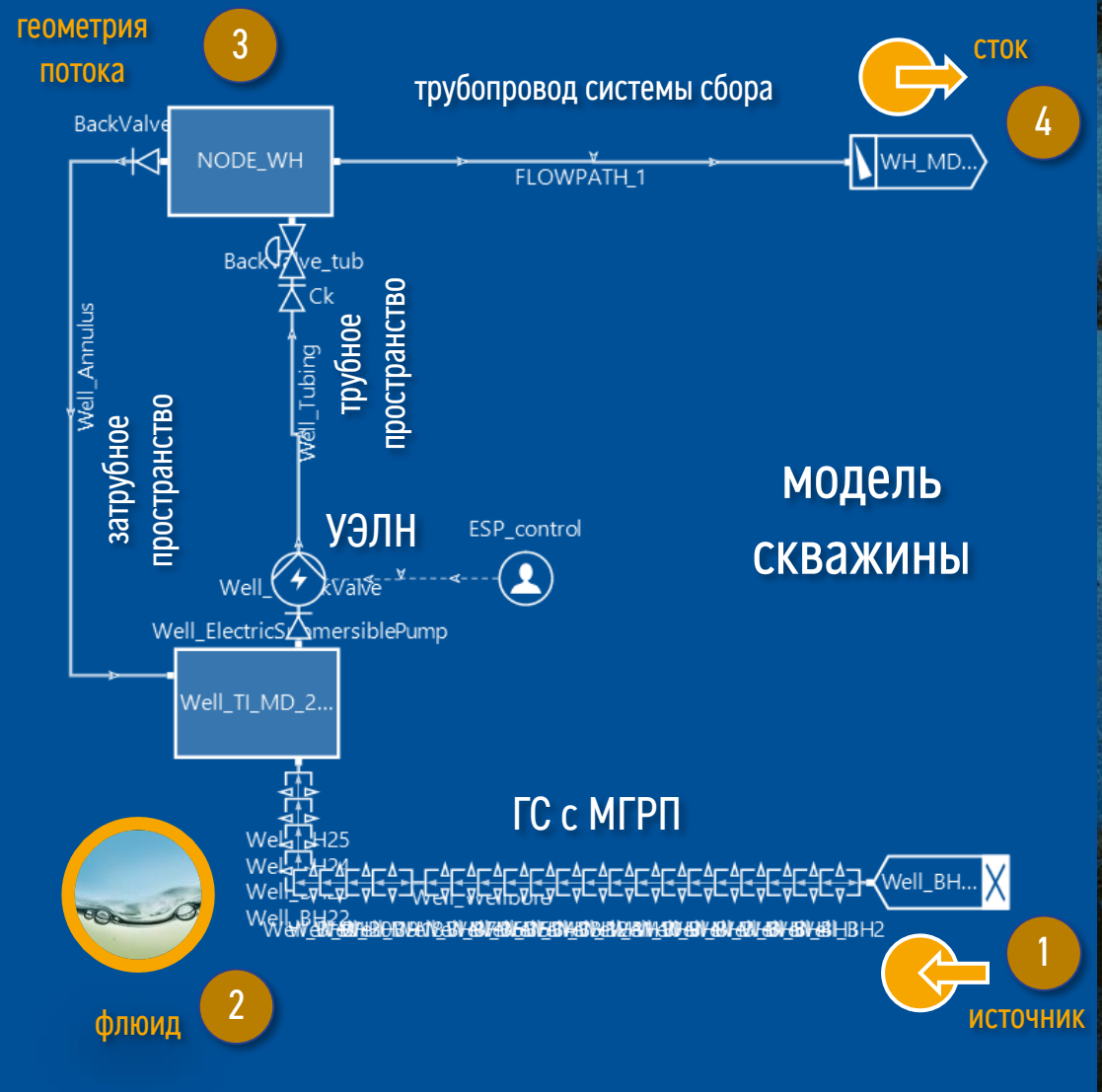

4

# Особенности работы скважин с протяженным ГС и МГРП

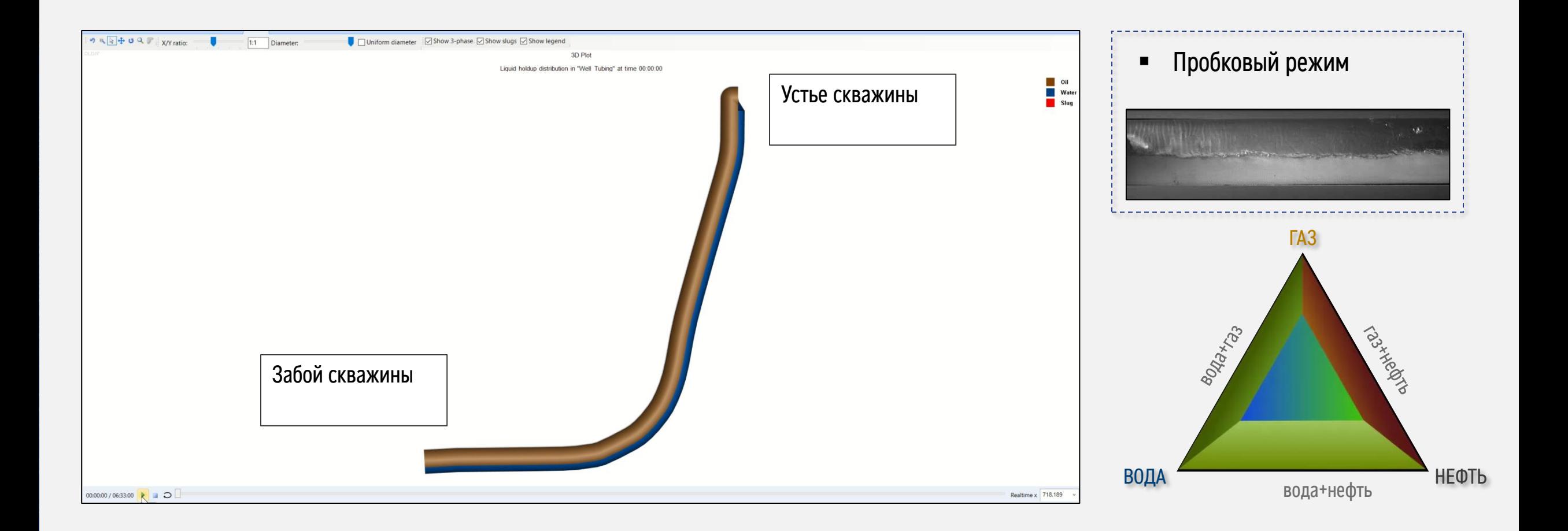

### Подход к моделированию режимов течения в скважине при работе ЭЦН

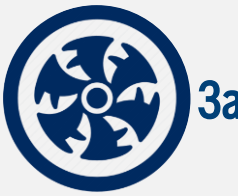

Задача – совершенствование режима эксплуатации УЭЛН

В рамках подбора и оптимизации режима работы ЭЦН

необходимо учитывать следующие изменяющиеся во времени показатели:

- Продуктивность пласта;
- Газовый фактор многофазного флюида;
- Режим течения, скорость потока и термодинамические показатели при остановке и запуске насоса;
- Частота ЭЦН

Модель пласта – адаптированная численная модель в спец ПО на результаты ГДИ (например, Kappa) Модель флюида – адаптированная PVT-модель пластовой нефти в спец ПО (например, PVTsim) Модель скважины – модель нестационарного течения в скважине в спец ПО (например, OLGA)

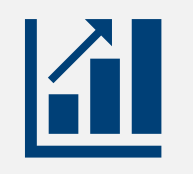

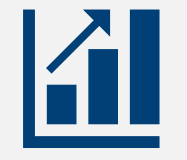

Рост фонда с ГС и МГРП Рост фонда ПКВ

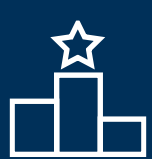

Моделирование переходных процессов с использованием динамического симулятора обеспечивает качественно иной уровень инженерных расчетов по сравнению с классическим стационарным подходом, позволяя прогнозировать изменение во времени множества параметров

### Моделирование режимов течения в скважине при работе ЭЦН ПДФ

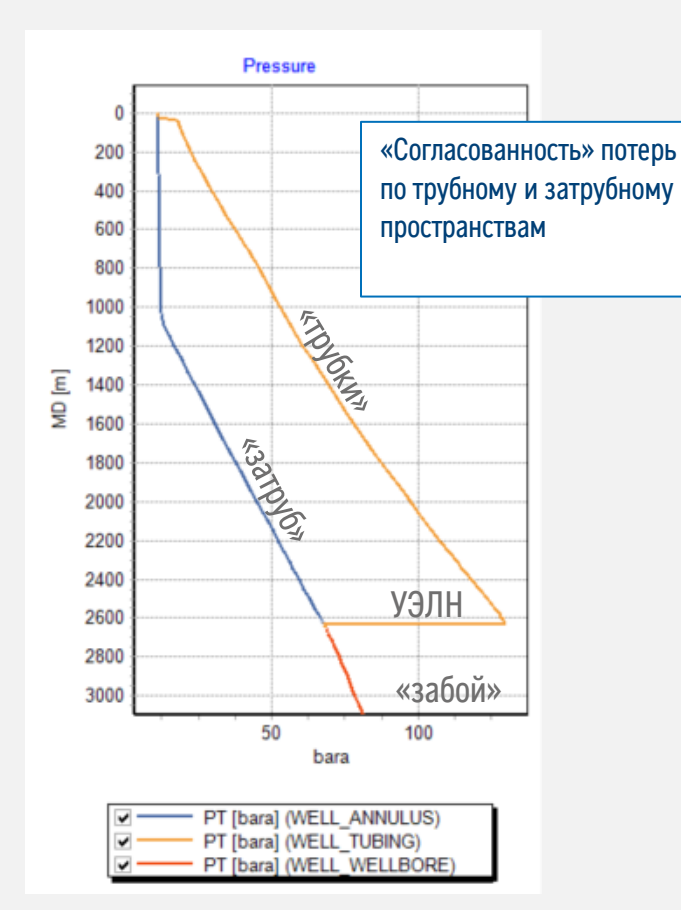

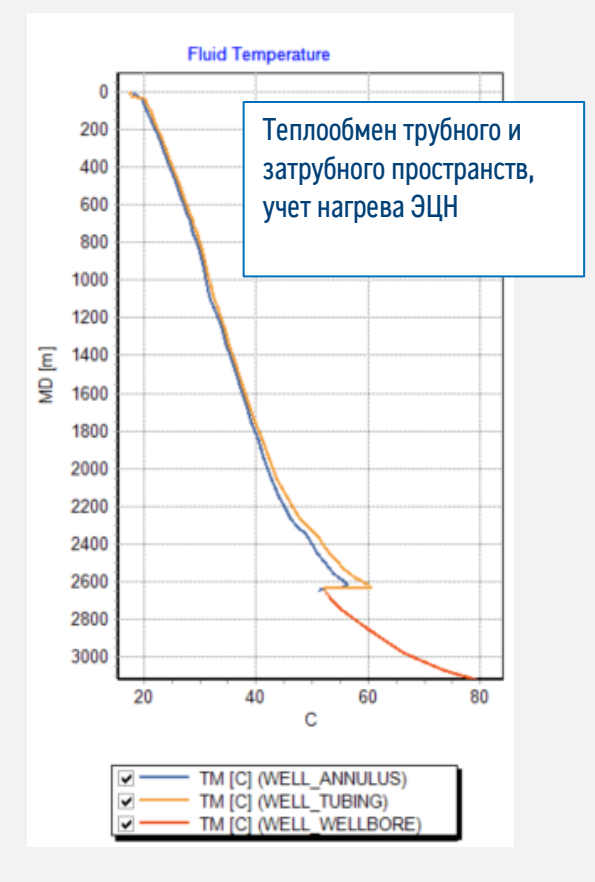

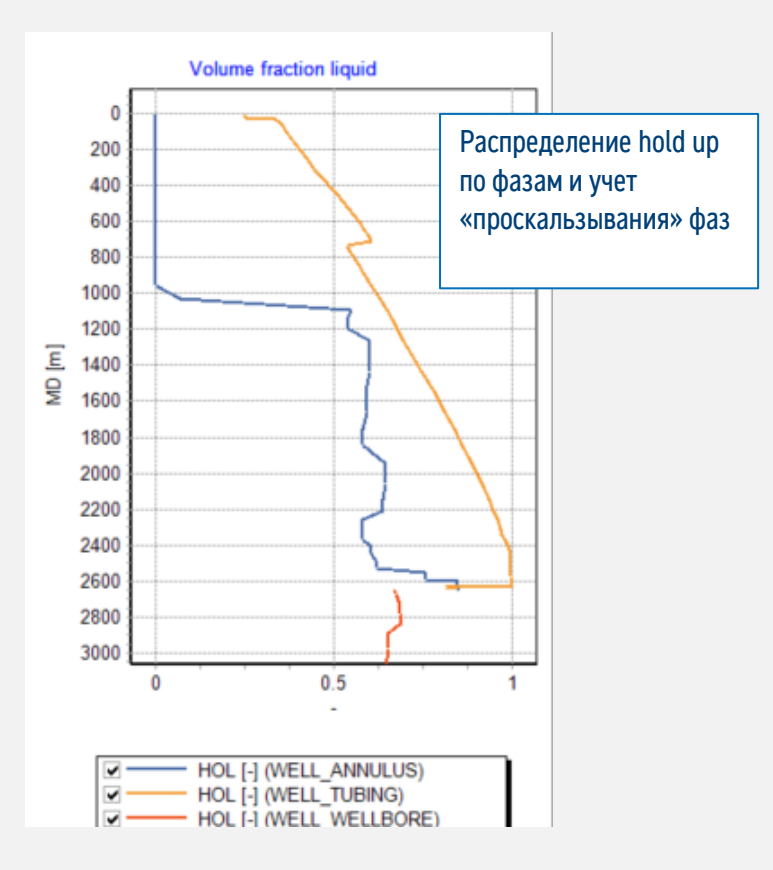

### Схема скважины с ЭЦН в ПО OLGA

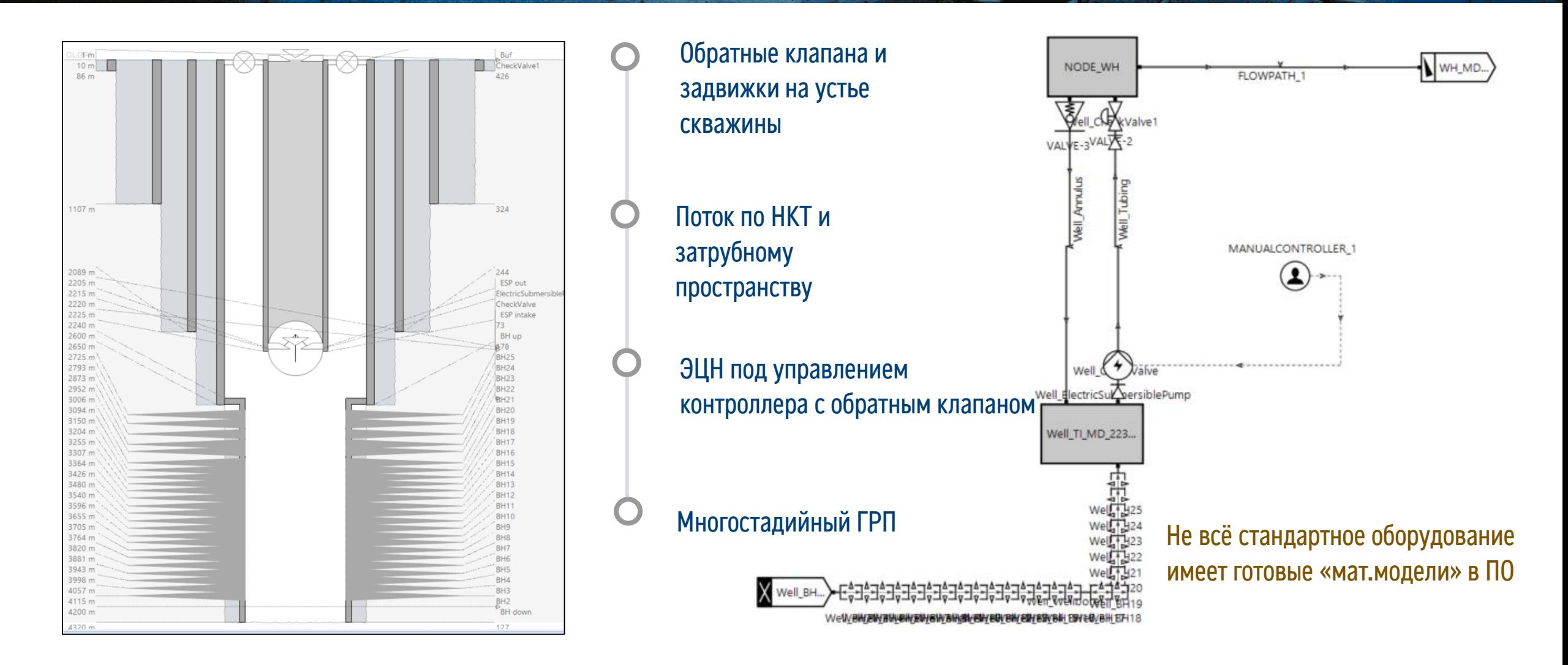

### Моделирование сепаратора в ПО OLGA, один из подходов\*

### \*Ринат Альфредович Хабибуллин Суть подхода:

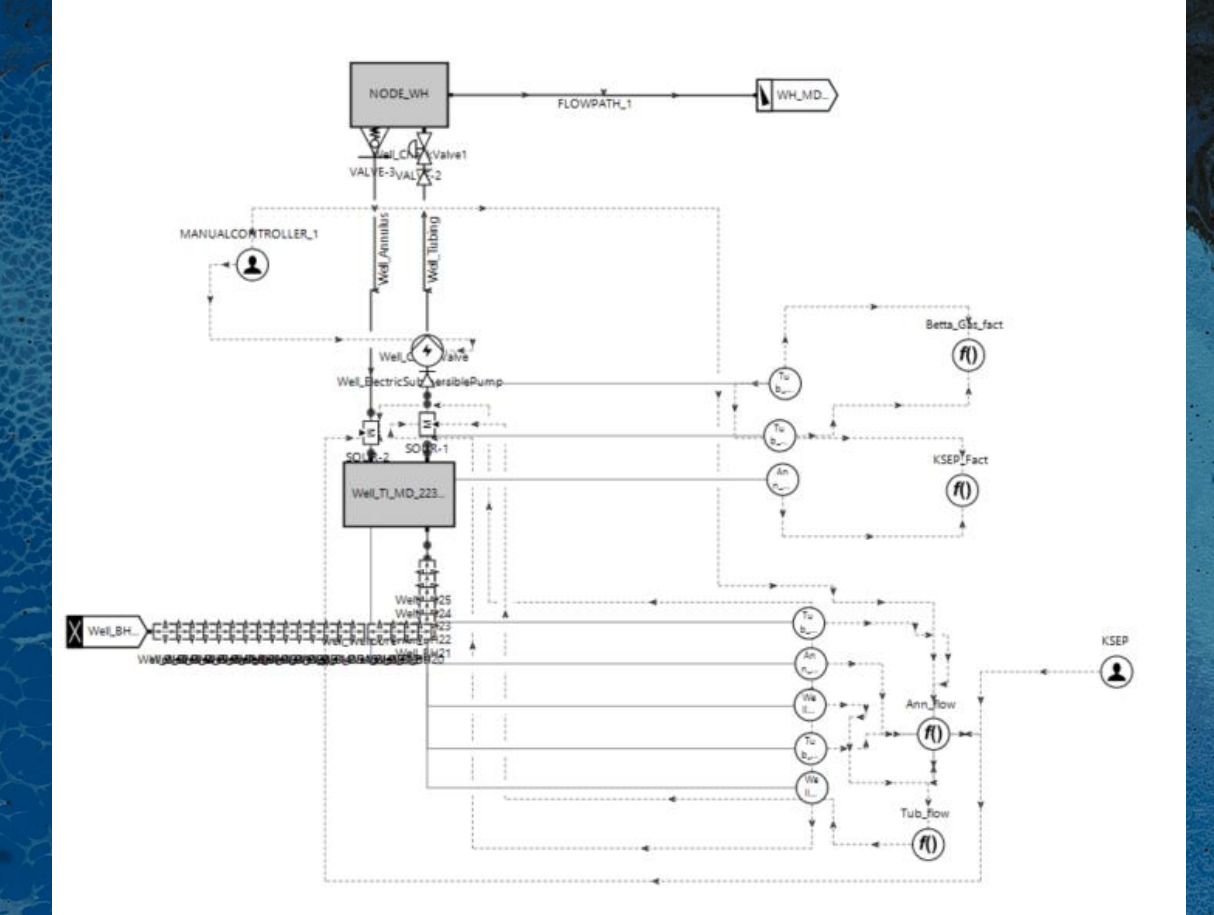

Используя трансмиттеры, алгебраические контроллеры, массовые источники, перенаправить газовую фазу с учетом коэффициента сепарации с НКТ в затрубное пространство

Базовая формула без учета дополнительных условий:

X =(GGtub + GGan)\*Ksep – Ggan

### MASSFLOW source tub = -X (GASFRACTON=1) MASSFLOW source ann = +X (GASFRACTON=1)

#### где

X – массовый расход по газу, который будет перенаправляться GGtub - массовый расход по газу [кг/с] перед массовым источником в НКТ GGan – массовый расход по газу [кг/с] перед массовым источником в затрубе Ksep – коэффициент сепарации

### Моделирование режимов течения в скважине при работе ЭЦН ПДФ

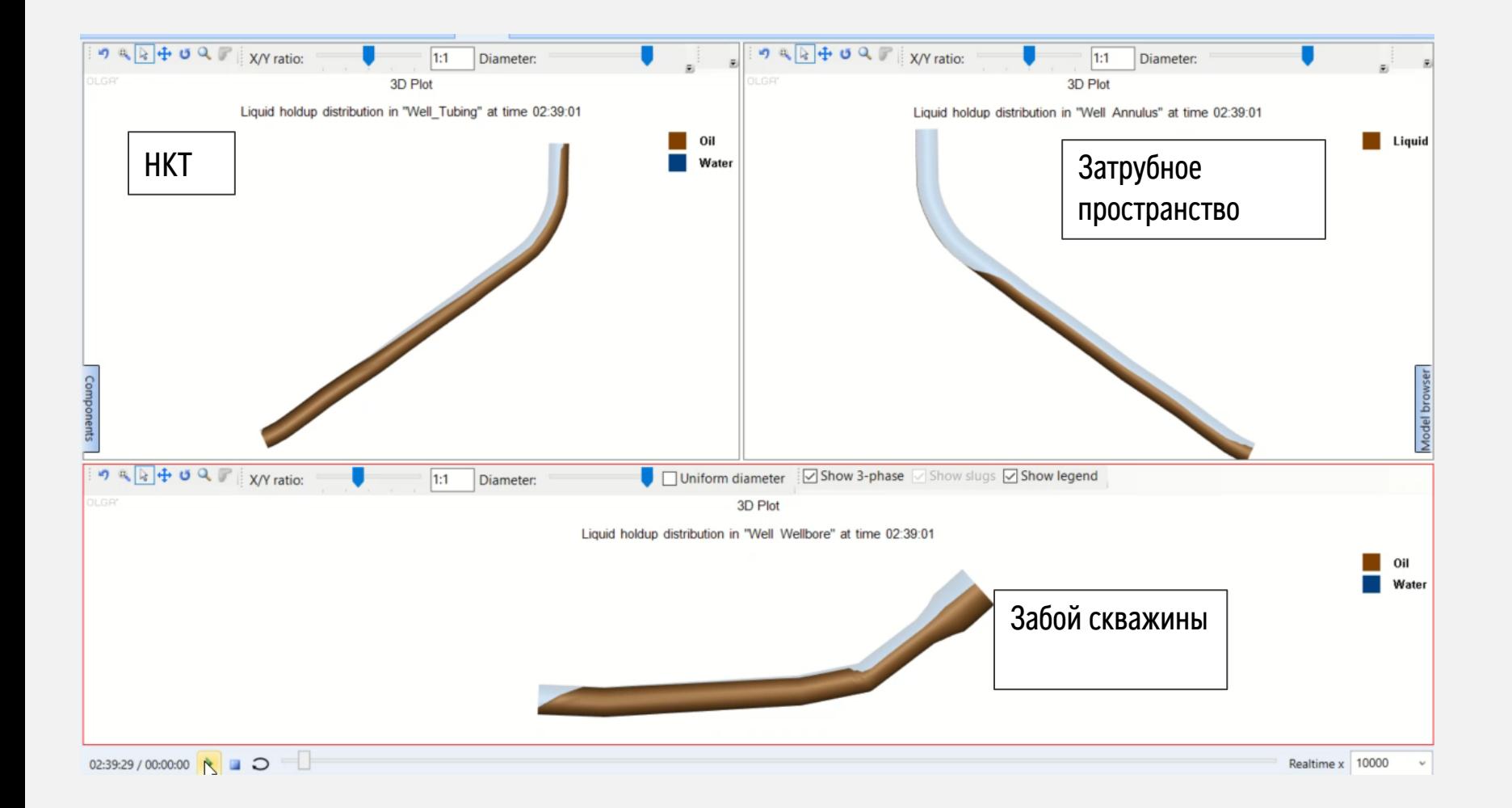

- Режим работы ЭЦН ПДФ
- Учет потока и динамического уровня в затрубном пространстве

Моделирование режимов течения в скважине при работе ЭЦН ПДФ без

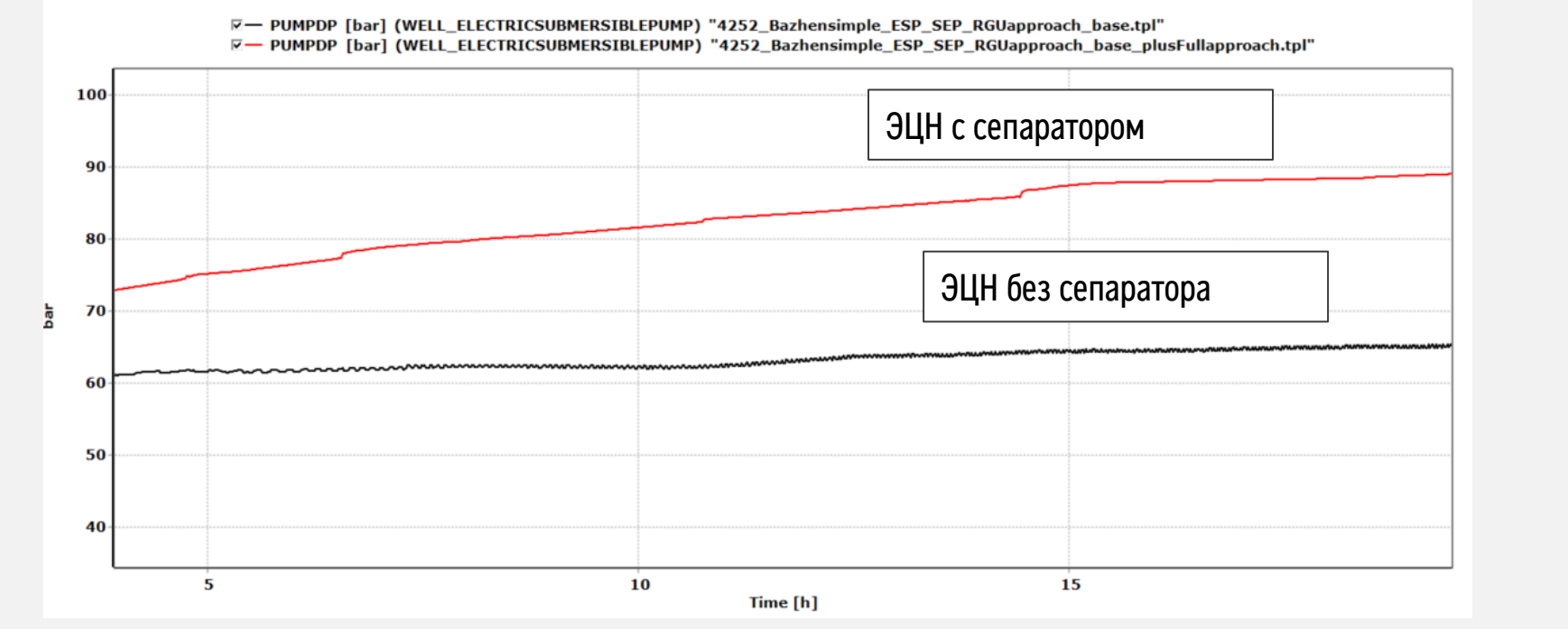

Частота ЭЦН – 60 Гц

GOR 160 sм3/sм3 Коэф. Сепарации = 1

и с учетом сепаратора

Перепад давления на ЭЦН с учетом сепаратора Перепад давления на ЭЦН без учета сепаратора

11

# Моделирование режимов течения в скважине при работе ЭЦН ПДФ без

#### E-LIQC [m3] (WELL\_ANNULUS) "4252\_Bazhensimple\_ESP\_SEP\_RGUapproach\_base.tpl" E- LIQC [m3] (WELL\_ANNULUS) "4252\_Bazhensimple\_ESP\_SEP\_RGUapproach\_base\_plusFullapproach.tpl" 17 ЭЦН без сепаратора  $16$ 15 14 ိုင 13  $12$ ЭЦН с сепаратором11 10  $\overline{\mathbf{5}}$ 15 10 Time [h]

и с учетом сепаратора

### Оценка динамического уровня – один из основных критериев оптимизации режима работы ЭЦН

Объем жидкости за затрубном пространстве при работе ЭЦН с учетом сепаратора

Объем жидкости за затрубном пространстве при работе ЭЦН без учета сепаратора

OLGE

Задача подобрать такой режим ЭЦН ПКВ, чтобы держать давление на забое на уровне 45 бар.

Режим ПКВ включается после работы ЭЦН в ПДФ с учетом сепаратора.

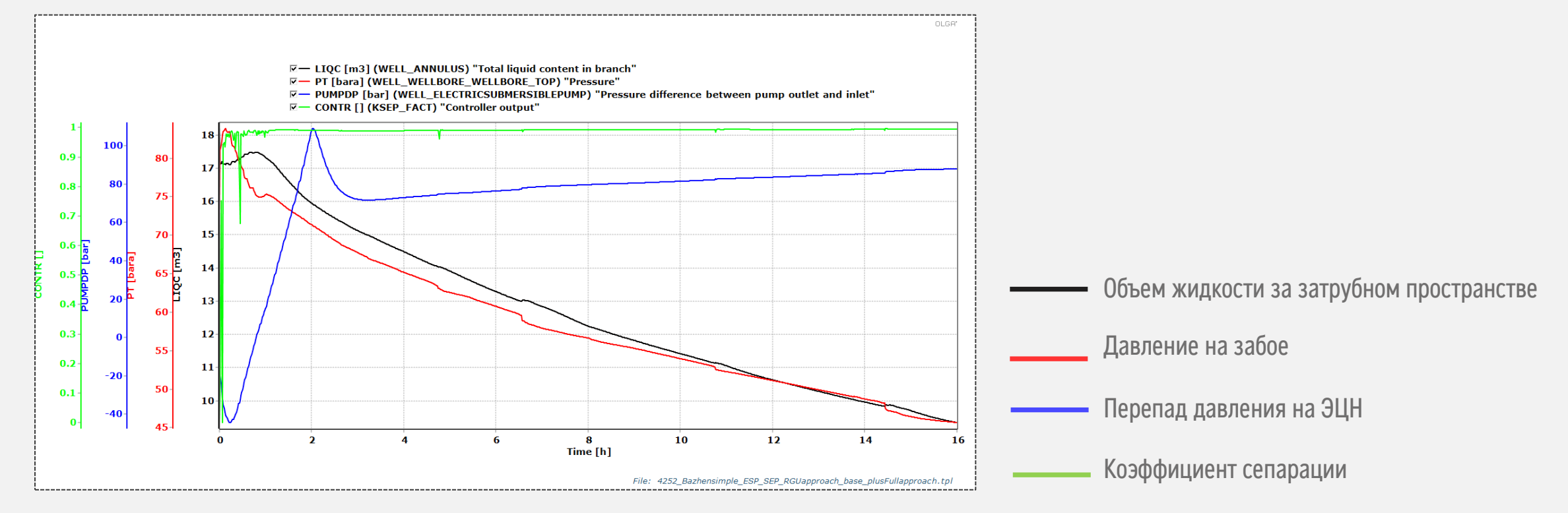

### Режим ПКВ 30мин работы на 30мин простоя – рост жидкости в «затрубе» - есть потенциал

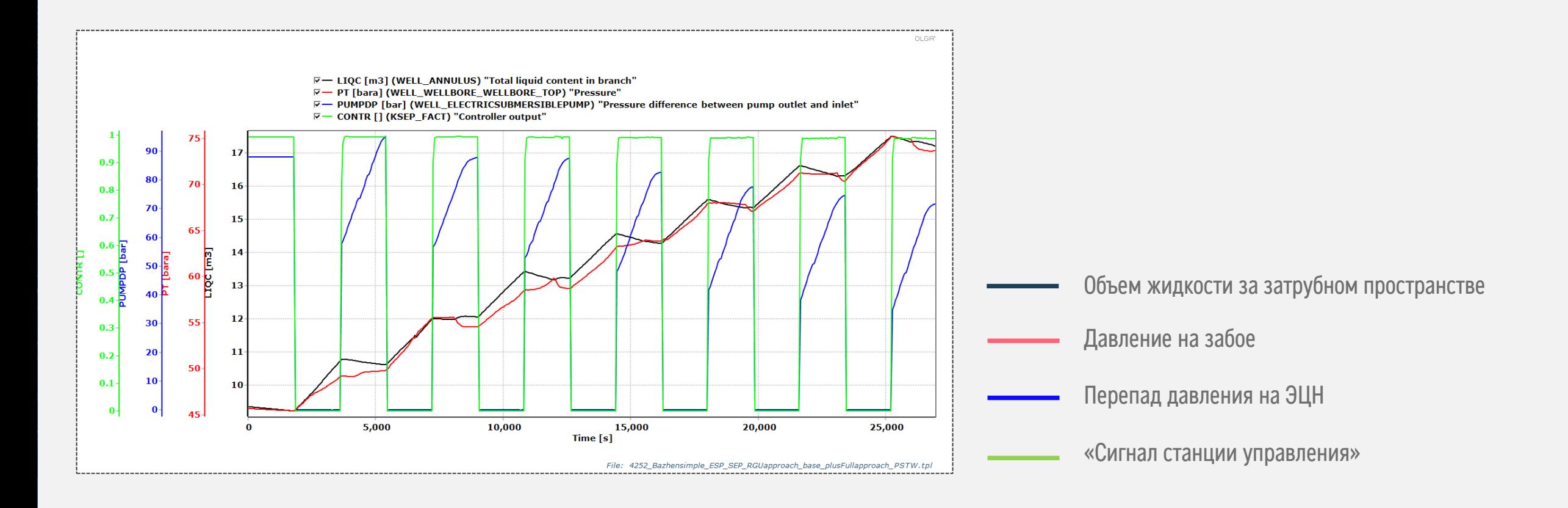

### Режим 95 мин работы на 8 мин простоя – возможна работа на пониженной частоте

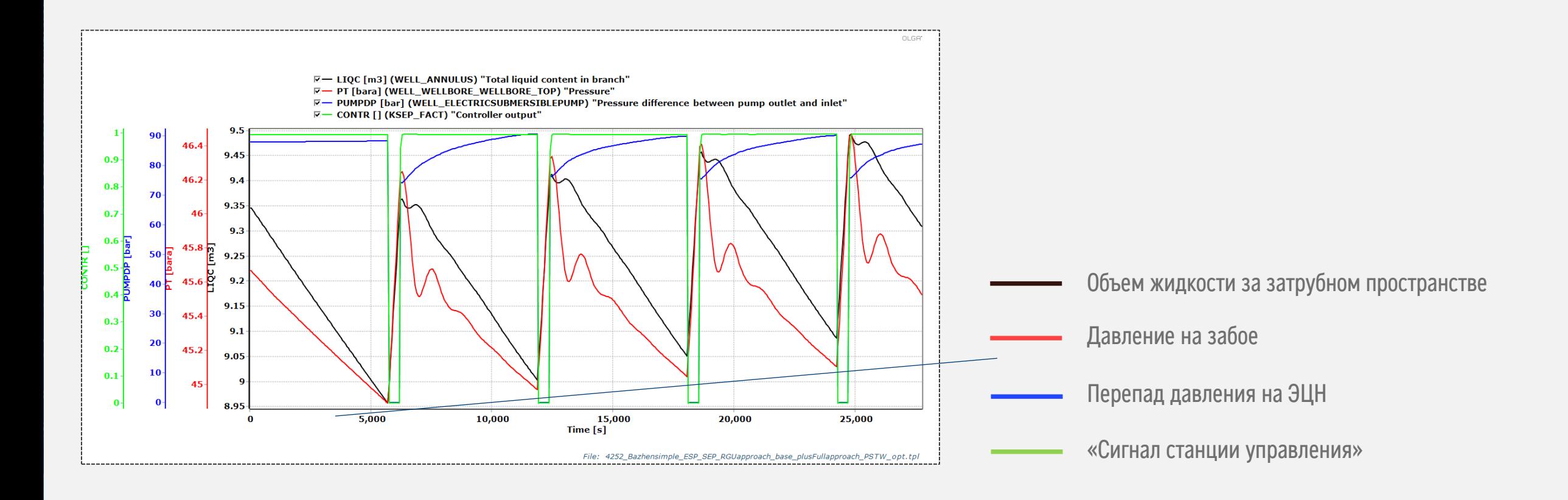

### Анализ накопленной добычи жидкости

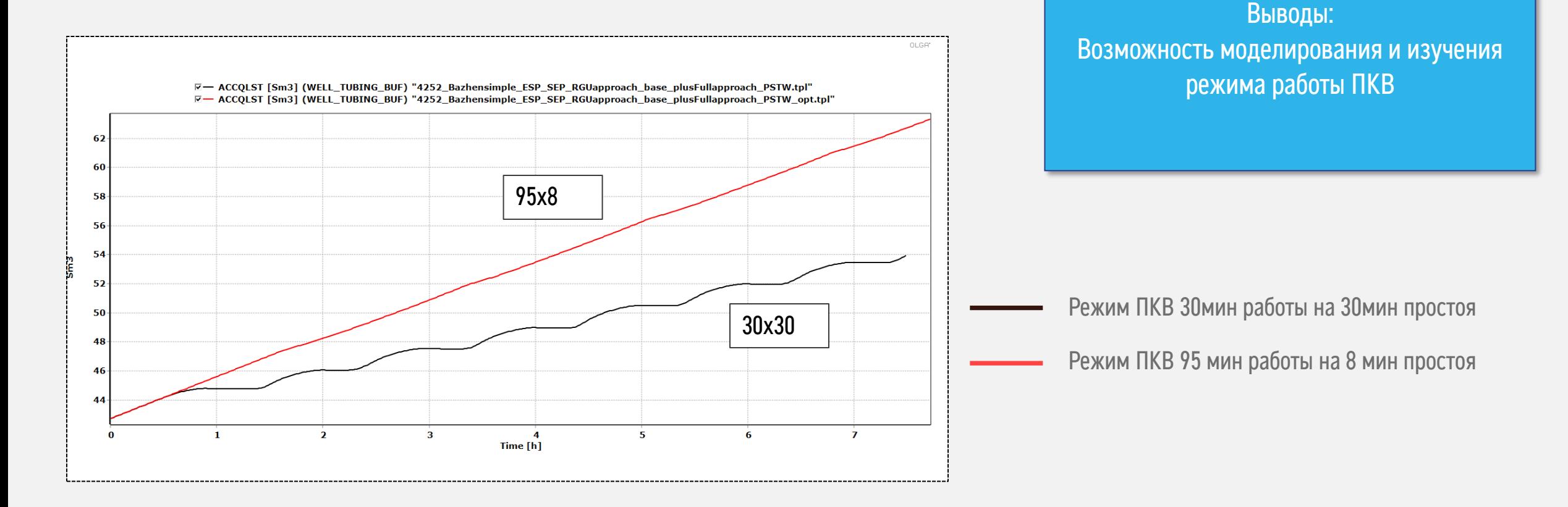

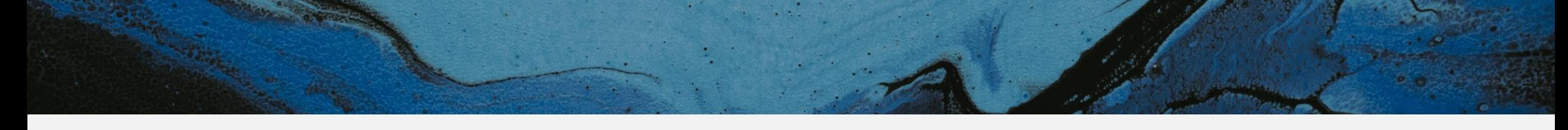

• Часть 1 УЭЛН с газосепаратором в режиме ПКВ

• Часть 2 беспакерный газлифт

### газлифте

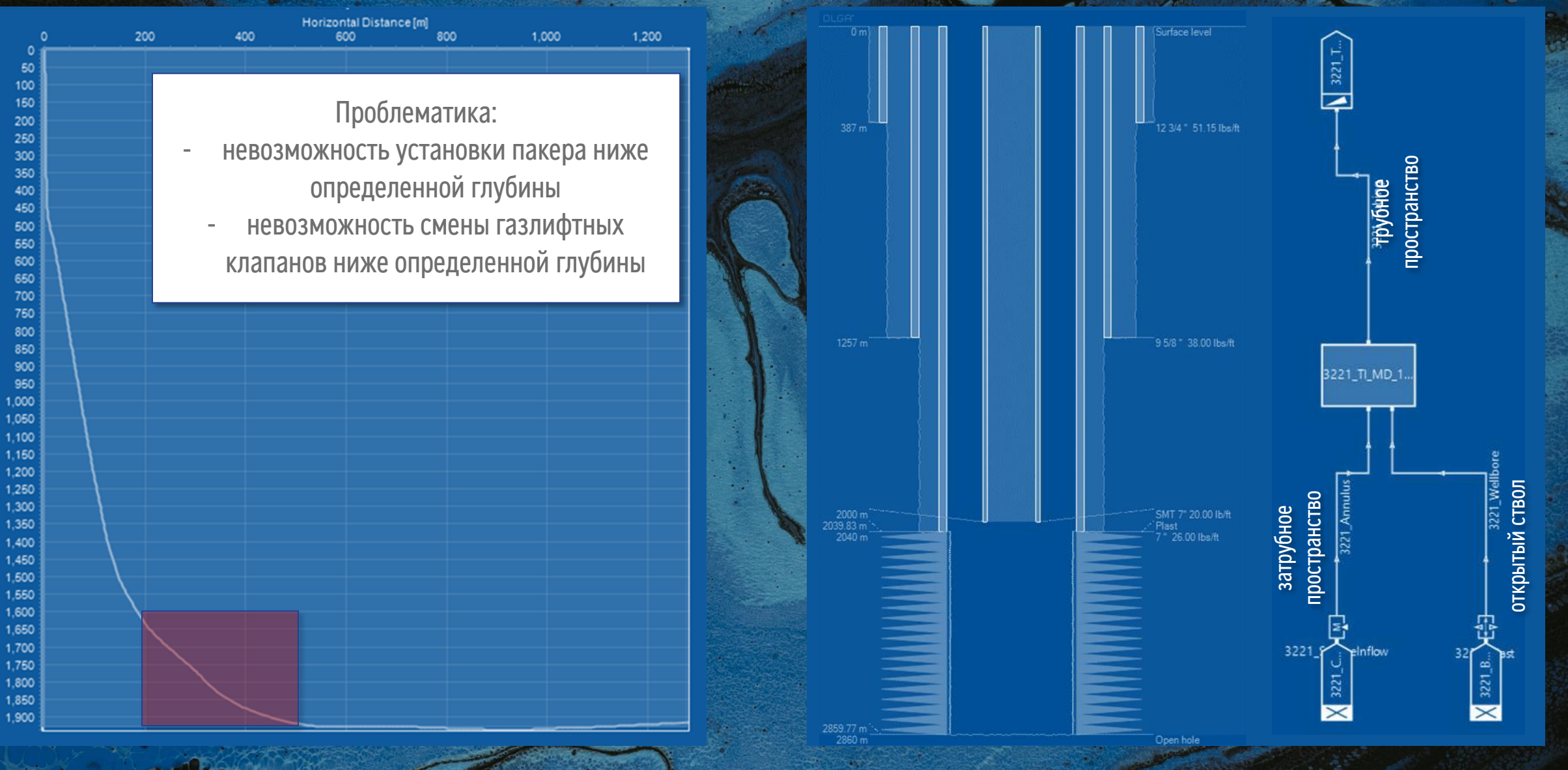

#### График изменения забойного и буферного давлений

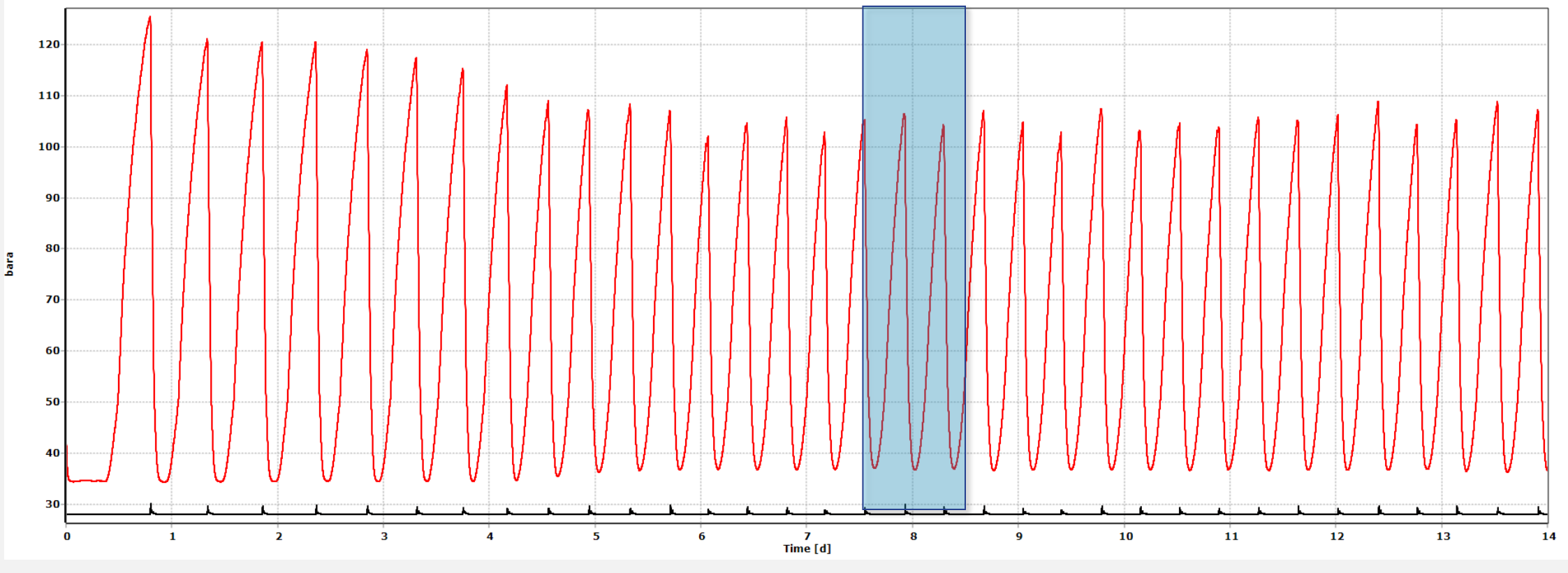

Давление на воронке НКТ, бар

Давление на буфере, бар

#### График изменения забойного и буферного давлений

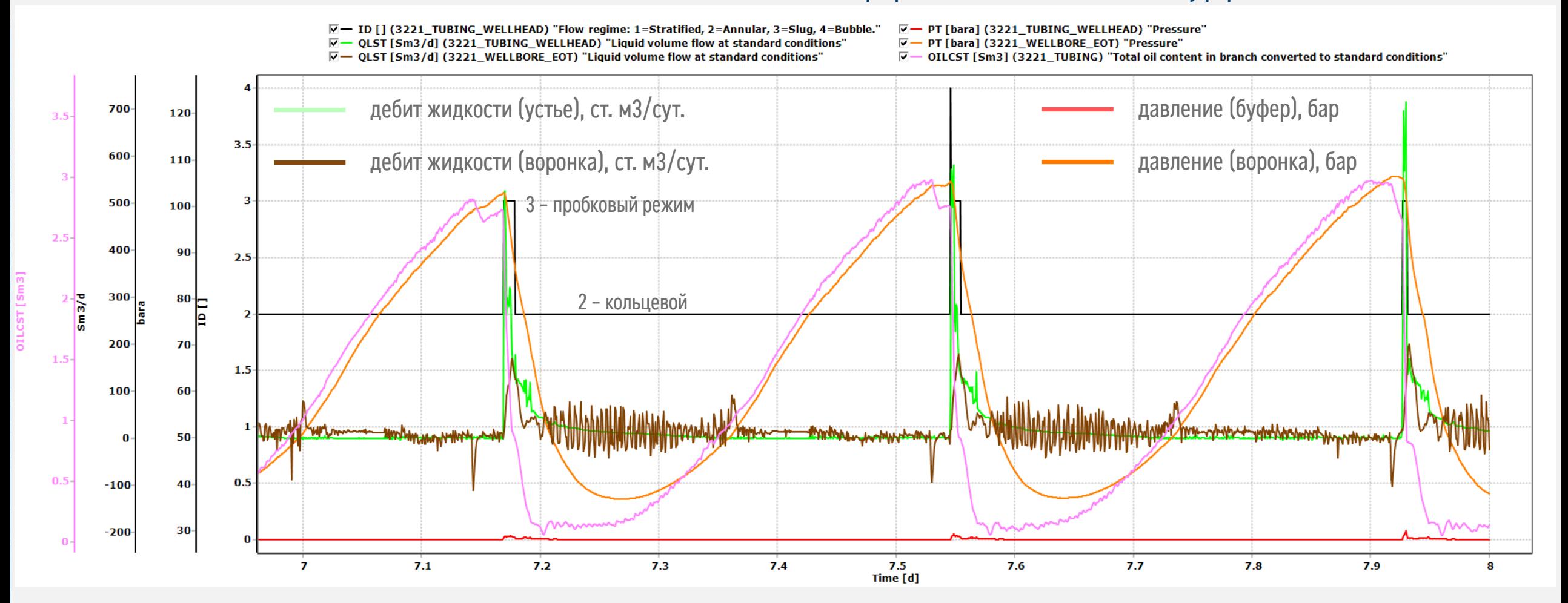

#### График изменения забойного и буферного давлений

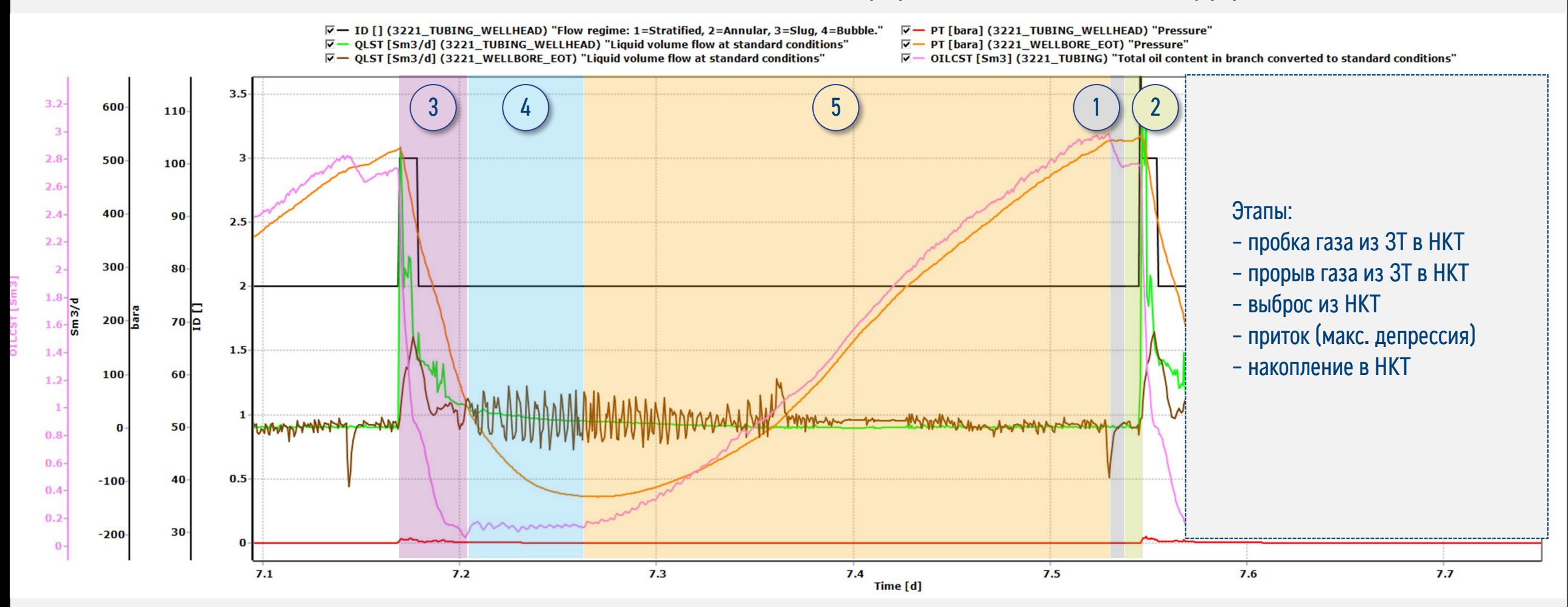

• Технологическая возможность эксплуатации

подтверждена на динамических моделях

• Технологическая возможность эксплуатации подтверждена в промысловых условиях

• Фактический технологический режим зависит от множества факторов (WC, GOR, инклинометрия, объем затрубного пространства, диаметр «пусковой муфты» и др.)

#### Промышленная безопасность

- Пункт 1191 ПБНиГП запрещается эксплуатация скважин, вскрывших пласты, содержащие в продукции сернистый водород, фонтанным способом без забойного скважинного оборудования, включающего:
	- посадочный ниппель для приемного клапана и глухой пробки
	- пакер для предохранения эксплуатационной колонны
	- клапан циркуляционный
	- клапан ингибиторный
	- приустьевой клапан-отсекатель

#### Для газлифтного способа эксплуатации ограничений нет

# Динамическое моделирование механизированной добычи малодебитными скважинами с протяженным ГС и МГРП

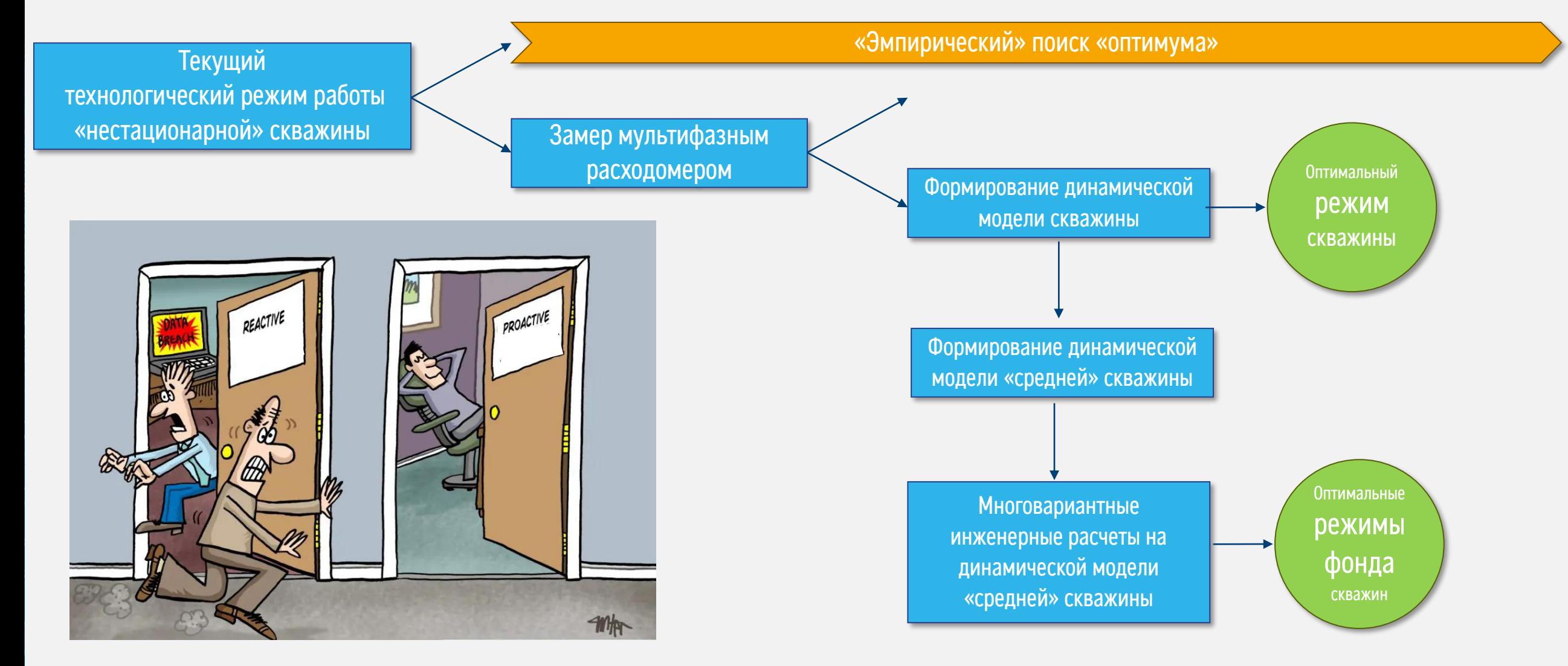

### Выводы

- 1. Поиск оптимального режима на модельных примерах («ранняя добыча»)
- 2. Оценка подобранной компоновки ВСО на «динамическую IPR»
- 3. Сценарный анализ оптимального вывода скважины на режим
- 4. Совмещение работы погружного и устьевого оборудования, с изменяющимися параметрами (частота, диаметр штуцера, закрытие «затруба»)

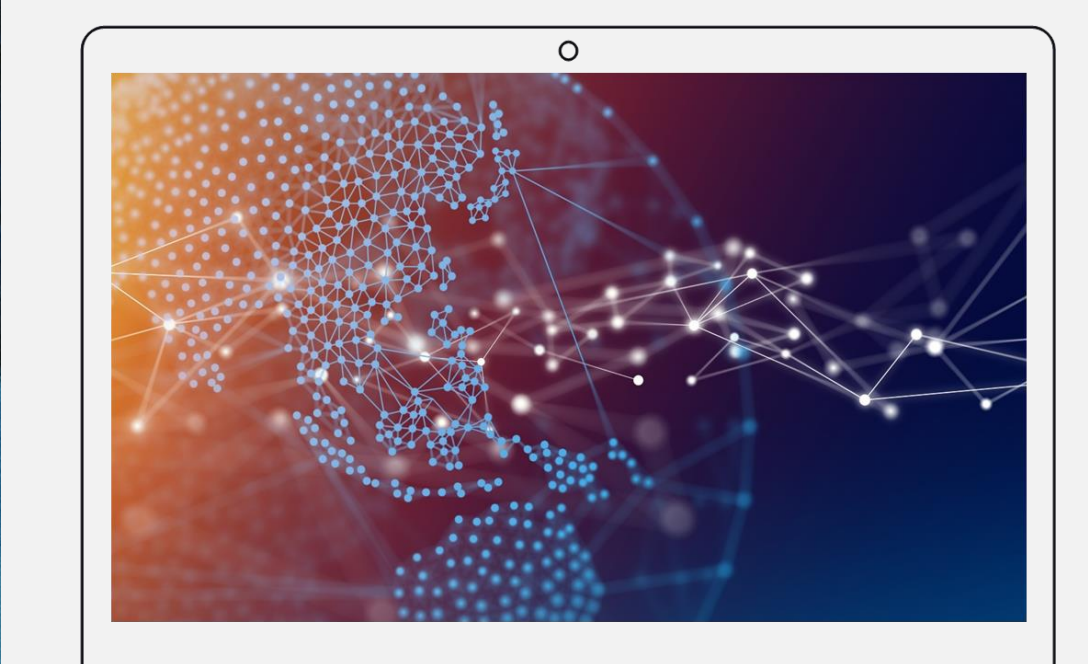

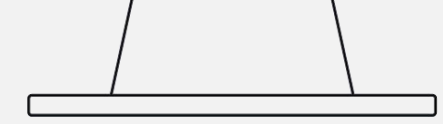